## **Steelblad- en cirkeldiagram**

Je kunt cijfers soms weergeven in een **steelbladdiagram** (Engels: 'stem-and-leaf-plot'). Hier zie je 5,1 met de 5 in de steel en de 1 als derde cijfer in het blad ernaast. De 8,6 werd het meest werd gehaald. Dat noem je het **modale cijfer**.

Een **cirkeldiagram** maak je door eerst de **sectorhoeken** van de verschillende **sectoren** (taartpunten) te berekenen:

 $sectorhoek = <sup>sectorhoeveelheid</sup> · 360°.$ Zo hoort bij 11,7% een sectorhoek van:  $\frac{11.7}{100} \cdot 360^\circ \approx 42^\circ$ 

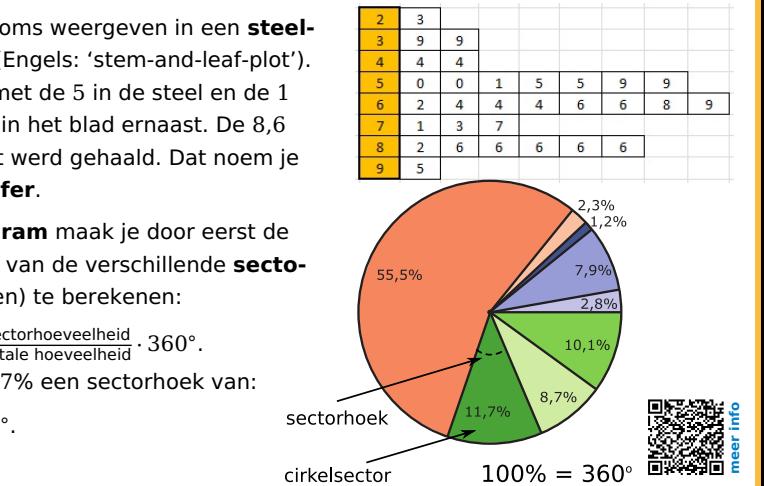